**如何查上市公司质押情况!怎么查找股票的质押率-**

 $1$  $2<sub>l</sub>$  $3 \nightharpoonup$  $4<sub>1</sub>$  $5$ 

 $\overline{1/3}$ 

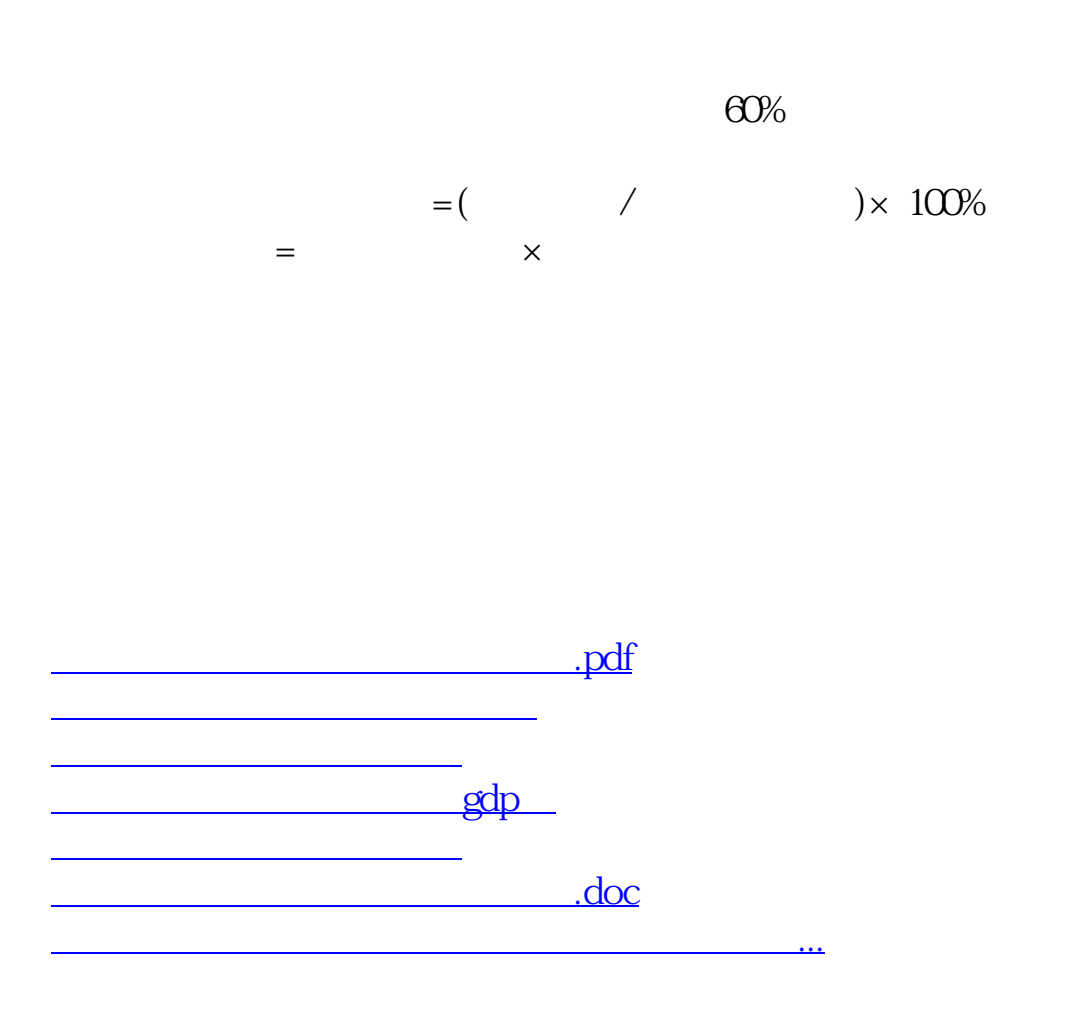

<https://www.gupiaozhishiba.com/chapter/33357537.html>